#### A bit more on Testing

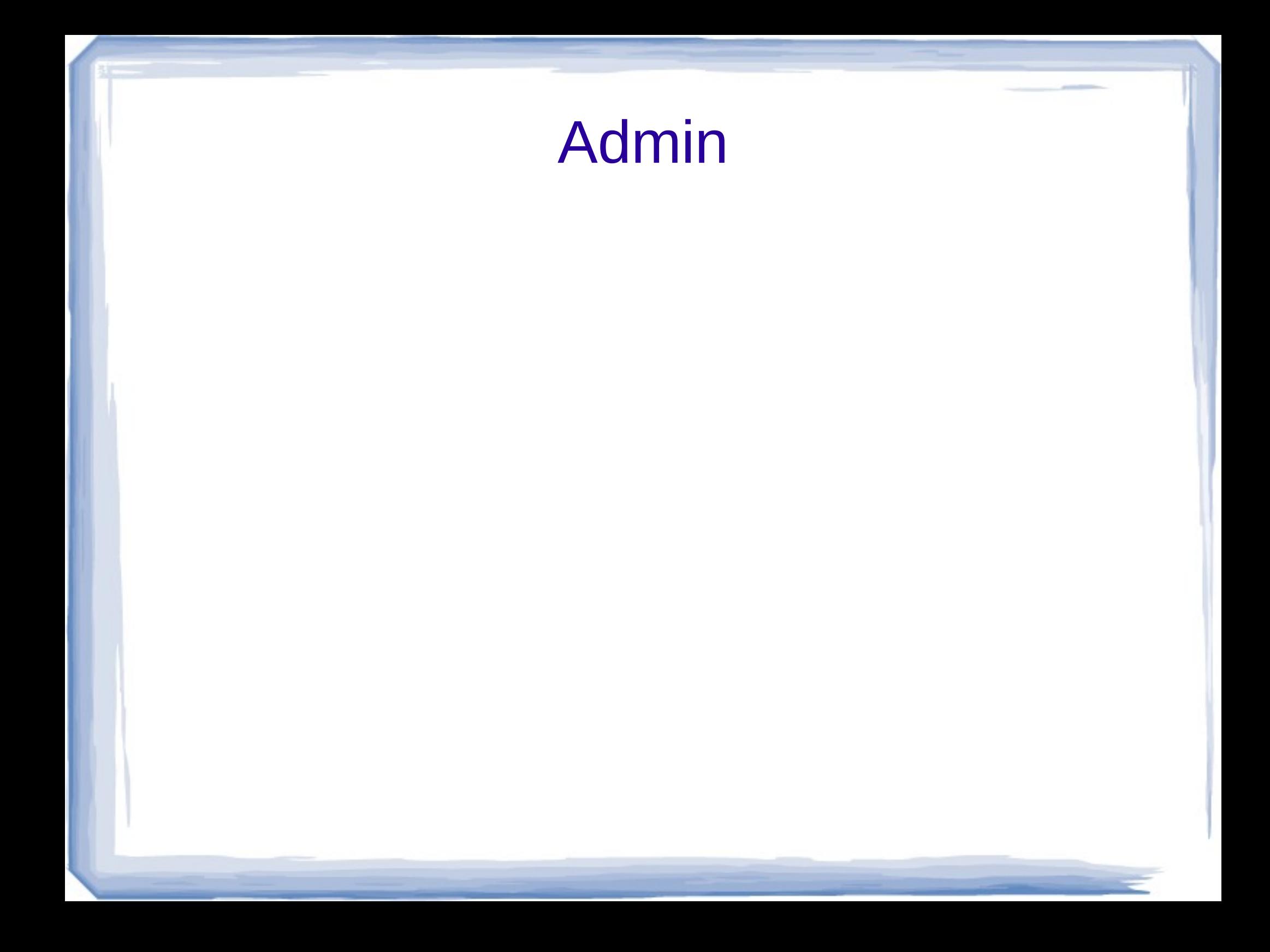

# Some thoughts on the project

- You are reading data from the web.
	- If you know knowing about http 1.x read at least about get and put
	- Maybe here:
		- [https://code.tutsplus.com/tutorials/a-beginne](https://code.tutsplus.com/tutorials/a-beginners-guide-to-http-and-rest--net-16340) [rs-guide-to-http-and-rest--net-16340](https://code.tutsplus.com/tutorials/a-beginners-guide-to-http-and-rest--net-16340)
	- HackerNews api returns data in JSON
		- JavaScript Object Notation
		- No javascript needed
	- Lets look at an example of the format
		- [https://www.digitalocean.com/community/tutorial](https://www.digitalocean.com/community/tutorials/an-introduction-to-json) [s/an-introduction-to-json](https://www.digitalocean.com/community/tutorials/an-introduction-to-json)

## Some suggestions

#### • In python

- use the requests package to get the data from the url
- Then once you tell the result to convery to json you will have a big list with embedded lists in it. Dig through the list manually to find its structure and then extract the bits that you need programmatically.

# In Java

- For getting the data, not as much of a one true way – maybe HttpURLConnection
- To work with the JSON data many students have found google's gson package to be useful

– <https://github.com/google/gson>

–

### Lets look at an unrelated example

- Alpha vantage (<https://www.alphavantage.co/>) sells stock info apis
	- Make a sample one available to demo
	- <https://www.alphavantage.co/documentation/>
	- [https://www.alphavantage.co/query?function](https://www.alphavantage.co/query?function=TIME_SERIES_DAILY_ADJUSTED&symbol=MSFT&apikey=demo) =TIME\_SERIES\_DAILY\_ADJUSTED&symbol=MSF [ikey=demo](https://www.alphavantage.co/query?function=TIME_SERIES_DAILY_ADJUSTED&symbol=MSFT&apikey=demo)
	- Returns json with historical data

–

## Hint: be nice

- Under no circumstances should you ever run your http request in a loop!!?!?!!
	- Sites will think you are attacking them and ban your IP
	- You will be sad
	- Bright students have done so in the past.

## Lets look at an example in python

import requests

●

●

- def demo json():
- sample\_query = 'https://www.alphavantage.co/query? function=TIME\_SERIES\_DAILY\_ADJUSTED&symbol=MSFT&apikey=de mo'
	- web response = requests.get(sample query)
	- $json$  data = web response.json()
		- print(json\_data)
- Put this python program into your favorite editor and run it. What do you see? (you can grab it off the class website and paste it in)
- How would we grab data from yesterday?

# Look at python dictionaries

• Talk about python dictionaries using the results from previous page.

### User stories

- A short simple description for a feature from the perspective of a user
	- Eg for an sports betting app:
		- As a user I want to login so that I can access my account
		- As a user I want to place a bet.
		- As a customer service person I want to access an account so I can resolve a complaint
	- General form:
		- As a  $lt$  type of user $>$  I want to  $lt$  goal $>$  [so that I can <reason>]

• Usually start our general and then get more specific as you go.

### Use Cases

Use case

–

- Describes complete interaction between user and software
	- Or system
- Is about the behavior that will be built to meet needs

### User Stories vs Use Cases

- User stories describe a need
- Use cases describe the behavior to meet that need.
- Perhaps we'll look at examples later in the class.

**Tests** 

#### • When you are building your tests

- Try taking the URL as a parameter
- Then call your function with good and bad make sure that your code handles response codes other than 200
	- My 4 line example did not.
- Make sure that you try both good input and get good results
- And lots of bad input and make sure your program doesn't barf.

### Automated Tests

- Automated tests should be executable specifications
	- If the user story says that someone should be able to do X with your code
	- Test that your code does X
	- And Test that it does not do not X
	- And Test that it does not have security errors while doing X
	- And Test that it fails gracefully when the resources needed for X are missing

**Tests** 

#### • When you are building your tests

- Try taking the URL as a parameter
- Then call your function with good and bad make sure that your code handles response codes other than 200
	- My 4 line example did not.
- Make sure that you try both good input and get good results
- And lots of bad input and make sure your program doesn't barf.

## An Example

- I'll work through a testing example using pycharm and pytest
	- If you are using java probably use junit
	- And intellij
	- It should work very similarly.

# Install

- Make sure that pytest is installed
	- Pip3 install pytest
	- Or go to your pycharm project interpreter and add the package.

## Tell pycharm about pytest

- In pycharm choose settings
	- Then open the tools option and choose python integrated tools.
	- In the default test runner option choose py.test
	- Choose ok and close the dialog.

### Best Practices

- For best practices,
	- Have a separate test directory
	- Create a new directory as a subdirectory in your project
	- Lets call it tests.

## Lets write a simple test

#### • In your tests directory in your new test file

- Make sure it begins with test
- Import your real file
- Import pytest
- Write a function called
- test\_your\_real\_function
- Replace your real function with its actual name of course.
- Use an assert statement in your test function to test something about your production function

### Write tests to test for errors

• Also write tests that pass bad data – See if your code handles it gracefully.

### Lets see it work

- Demo with two tests
	- One that passes
	- One that doesn't